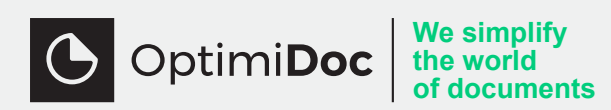

# **OptimiDoc Server Digitalizace dokumentů**

**OptimiDoc zpracuje papírové či digitální dokumenty z různých zdrojů a automatizuje jejich ukládání a sdílení napříč společností.** 

S OptimiDoc zpracováním dokumentů organizace mohou automatizovat mnoho manuálních úkonů a zjednodušit si každodenní práci s dokumenty.

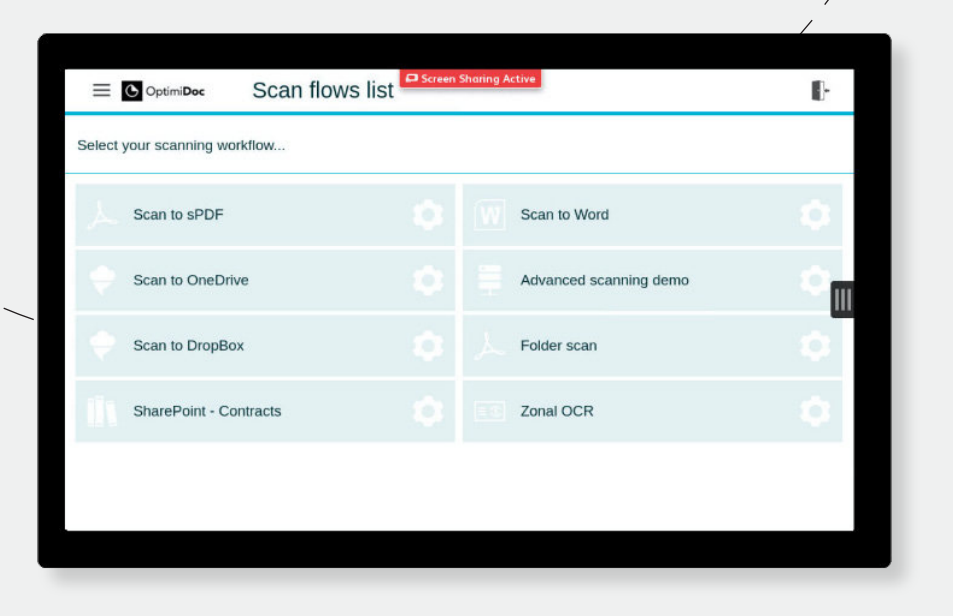

# **Spolupracujte a sdílejte** HLAVNÍ PŘÍNOSY

**Proměňte své papírové dokumenty během chvíle na plně prohledávatelné PDF soubory a zpřístupněte je v celé vaší organizaci bez ohledu na to, kde zrovna pracují zaměstnanci.**

OptimiDoc řídí zpracování a doručení dokumentu do finálního úložiště automaticky bez jakýchkoliv manuálních kroků. Administrátor může navíc předdefinovat práva, které procesy může využívat konkrétní uživatel či oddělení.

# **Rozšiřte funkce zařízení, která již používáte**

**Rozšiřte možnosti MFP zařízení, smartphonů, nebo skenerů, které již ve firmě používáte.** 

OptimiDoc se integruje se stovkami modelů MFP a lze jej snadno instalovat téměř v každém prostředí. Celý systém je navíc řízen a spravován z jednoho administračního portálu.

# **Pracujte rychleji a efektivněji**

**Nahraďte časově náročné operace pomocí OptimiDoc a zpracujte své papírové nebo digitální dokumenty během několika sekund.** 

Vaši zaměstnanci mohou převádět dokumenty do editovatelných formátů, digitálně podepsat dokument přímo z jejich e-mailu nebo skenovat papírové dokumenty v komprimovaném PDF do vlastních archivů či na sdílená úložiště pro kolegy.

> **info@optimidoc.com +420 576 880 059**

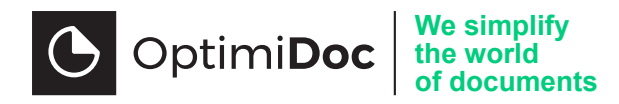

#### VLASTNOSTI

#### **Skenovací procesy na míru**

Potřebujete naskenovat smlouvu? Převést dokument do Wordu nebo jej sdílet se svým týmem? Každé skenovací workflow lze nakonfigurovat pro konkrétní proces ve Vaší organizaci.

### **Spolupracujeme se všemi hlavními výrobci MFP**

Produkty OptimiDoc jsou plně kompatibilní se všemi hlavními výrobci MFP a poskytují stejné uživatelské rozhraní pro celé tiskové prostředí zákazníka.

### **Převeďte papírové dokumenty do upravitelných formátů**

Převeďte své papírové dokumenty na více než deset typů upravitelných souborů. OptimiDoc nepřevádí jen na prostý text, ale dodrží formátování, odstavce i obrázky na správném místě. Zvolit si můžete z nejpoužívanějších formátů, jako je Microsoft Word, Microsoft Excel nebo PDF s možností vyhledávání.

#### **Více vstupních zdrojů**

Zpracování papírových a elektronických dokumentů prostřednictvím multifunkčních zařízení, skenerů, mobilních zařízení a jejich zasílání do emailů a složek pomůže vaší společnosti pracovat rychleji s jakýmkoli typem dokumentů.

### **Kompatibilita s aplikacemi třetích stran**

Zpracování dokumentů je plně intgrováno se správou tiskového prostředí OptimiDoc Server. Může také spolupracovat s jakýmkoli jiným již nasazeným tiskovým řešením a vhodně jej doplňuje a rozšiřuje o oblast digitalizace.

#### **Pošlete dokumenty přímo na firemní úložiště**

OptimiDoc Server umožňuje uživatelům odesílání dokumentů přímo do cloudového úložiště společnosti, a to odkudkoli a v reálném čase. To znamená konec složitým přeposílání pomocí e-mailů. Současně dokáže OptimiDoc automaticky získávat data z dokumentů nebo vyžádat data od uživatelů při skenování.

#### **Neomezené OCR a pokročilé zpracovávání**

OptimiDoc Server není limitován počtem zpracovaných dokumentů a poskytuje vedle OCR také pokročilé zpracování dat, jako je rozpoznávání čárových kódů, oddělování hromadných skenů nebo zónové OCR.

# **Získejte většinu funkcí PDF**

PDF soubory jsou základem pro digitální transformaci podnikových procesů. Kromě toho, že OptimiDoc nabízí automatickou konverzi dokumentů na prohledávatelnou verzi PDF, umožňuje uživatelům připojit jejich digitální podpis, kompresi velikosti souboru nebo např. šifrování.

O Web

**O** Mobilní aplikace

**O** Vkládání metadat do PDF | Oddělení čárového kódu, prázdné stránky, nebo předem definovaného počtu

**SPECIFIKACE** 

# **Vstupní zdroje**

- **O** Multifunkční zařízení
- O Databáze
- 0 Fmail

#### **Zpracování**

- O Konverze do prohledávatelného PDF nebo editovatelných formátů
- **O** Rozpoznávání čárových kódů 1D/2D
- | Zónové OCR
- O Vylepšení kvality obrazu
- **O** MRC komprese PDF
- O Šifrování PDF

#### **Destinace**

- **O** Místní nebo síťová složka
- | E-mail
- **O** Faxový server
- | FTP/FTP
- **O** OneDrive Business/Personal **O**
- | SharePoint 365
- **O** SharePoint on-premise
- **O** Google Drive

stránek **O** Digitální podpis O Notifikační systém **O** Extrakce metadat | Vodoznak v dokumentu

- **O** DropBox
- O Box
	- | Skript
- **O** OptimiDoc web

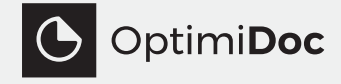

**OPTIMIDOC s.r.o.** tř. Tomáše Bati 385 763 02 Zlín